Rede Nacional de Ensino e Pesquisa - RNP Centro de Atendimento a Incidentes de Segurança - CAISDezembro de 2006

**CAIS** 

Ivo de Carvalho Peixinhoivocarv@cais.rnp.br

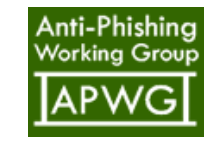

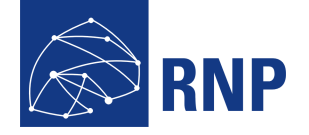

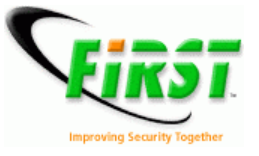

RNP/PAL/0198© 2006 – RNP

## Sumário

- Introdução
- Covert channels
- Covert channels usando DNS
	- Ferramentas
	- Captive portals em redes Wireless
- Detectando Covert Channels
- Bloqueando Covert Channels
- Conclusões

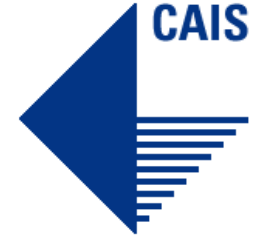

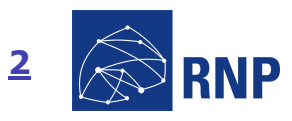

#### **Introdução**

- Covert channels
	- Canais "camuflados"
	- Transferência de informação através de um canal escondido
		- Ocultar informação na rede
	- Exemplos
		- Túneis IPv6
		- Túneis ICMP
		- Túneis DNS
		- Steganografia
		- TCP/IP Headers

Um covert channel é um canal de comunicação que permite a um processo transmitir informação de uma forma que viola a política de segurança do sistema

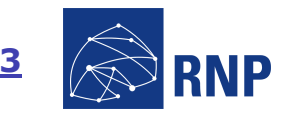

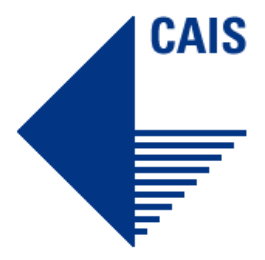

#### **Introdução**

- Covert channels "Finalidades"
	- Esconder informação que<br>trafega na rede trafega na rede
		- Botnets
		- Worms
		- Honeypots / honeynets
	- Burlar *firewalls* e sistemas de<br>autenticação autenticação
		- Botnets
		- Captive Portals de provedores Wireless
		- Autenticação ADSL

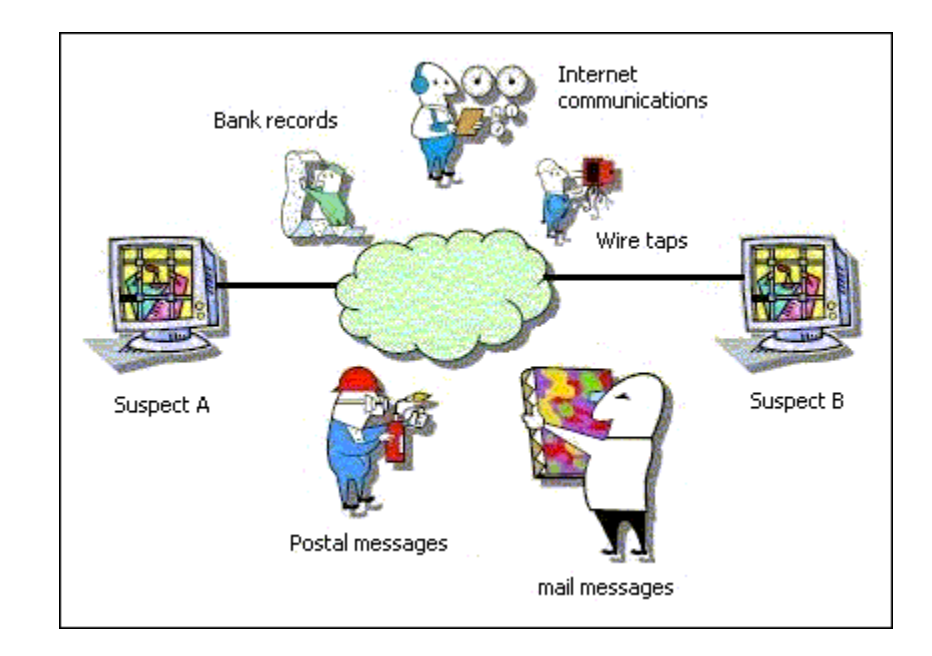

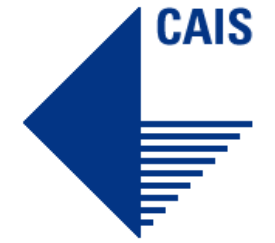

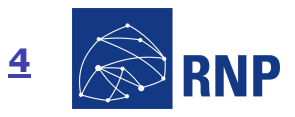

#### **Introdução**

- Covert channels em TCP/IP headers
- Pacote IP
	- 16 bit identification field

 Identificação de fragmentos

- 24 bit IP Options
- 8 bit padding
- Pacote TCP
	- 32 bit sequence number
	- 32 bit acknowledge number

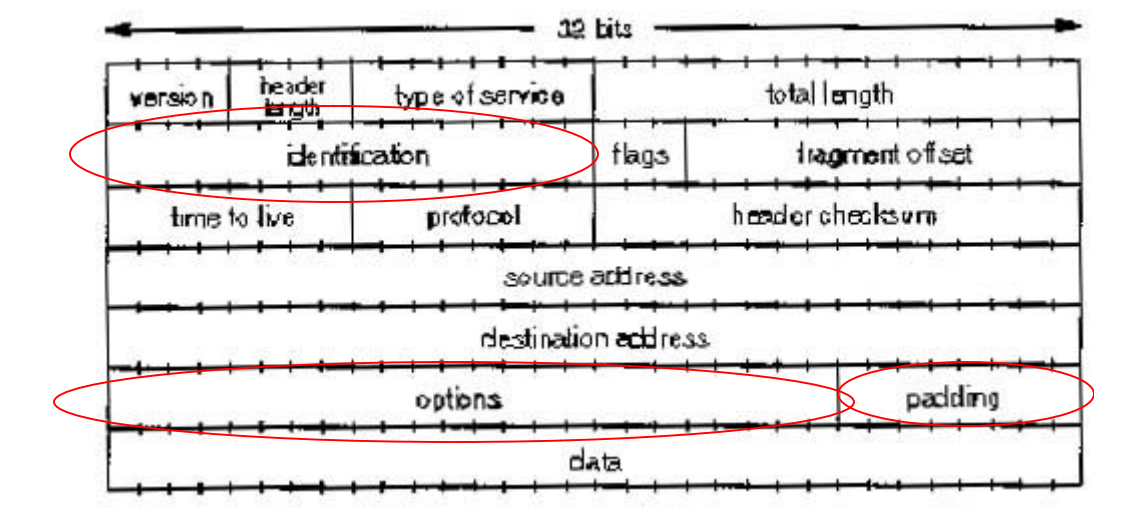

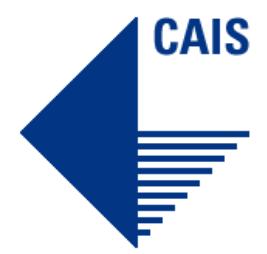

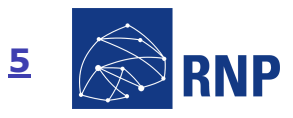

# **CAIS**

#### **Introdução**

■ Covert channels - Implementações

> п . The Implementation of Passive Covert Channels in the Linux Kernel –<br>Joanna Rutkowska Dec 2004 (NUSHU) Joanna Rutkowska Dec 2004 (NUSHU)

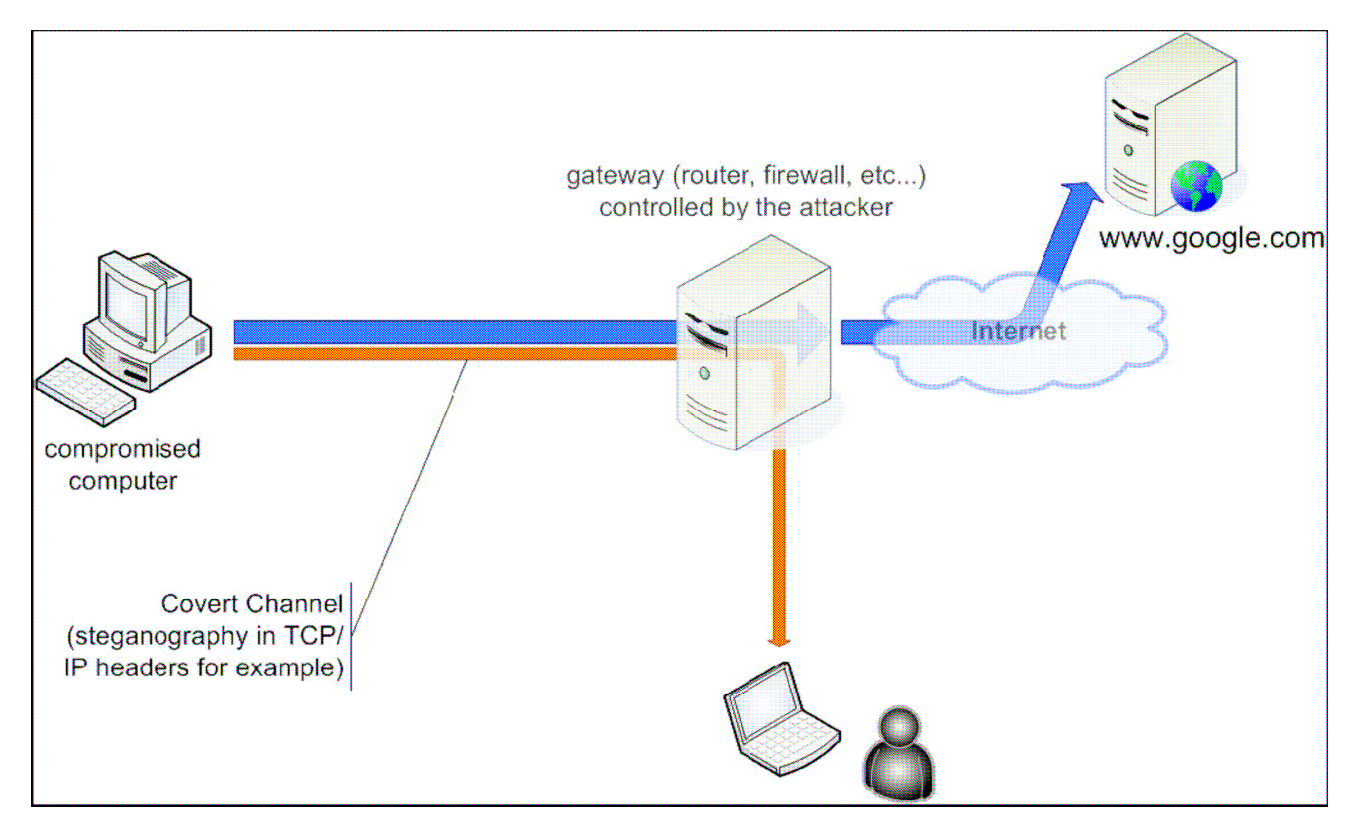

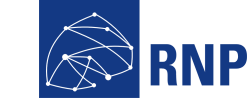

6

#### **Introdução**

- Covert channels - Implementações
	- п Know your enemy – Sebek – Nov 2003

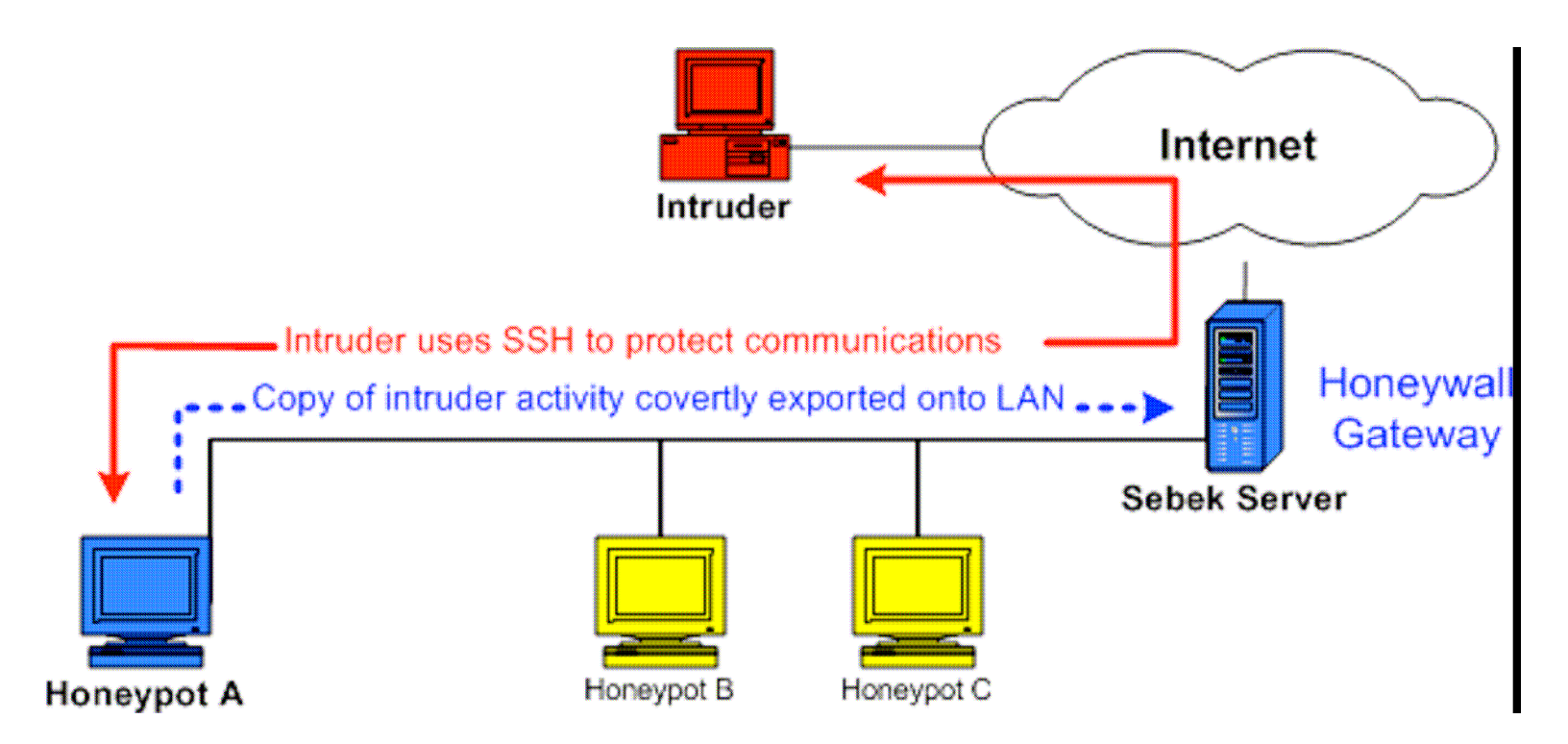

**CAIS** 

#### **Introdução**

- Covert channels - Implementações
	- IP sobre ICMP
		- Encapsulamento de pacotes IP dentro de pacotes ICMP

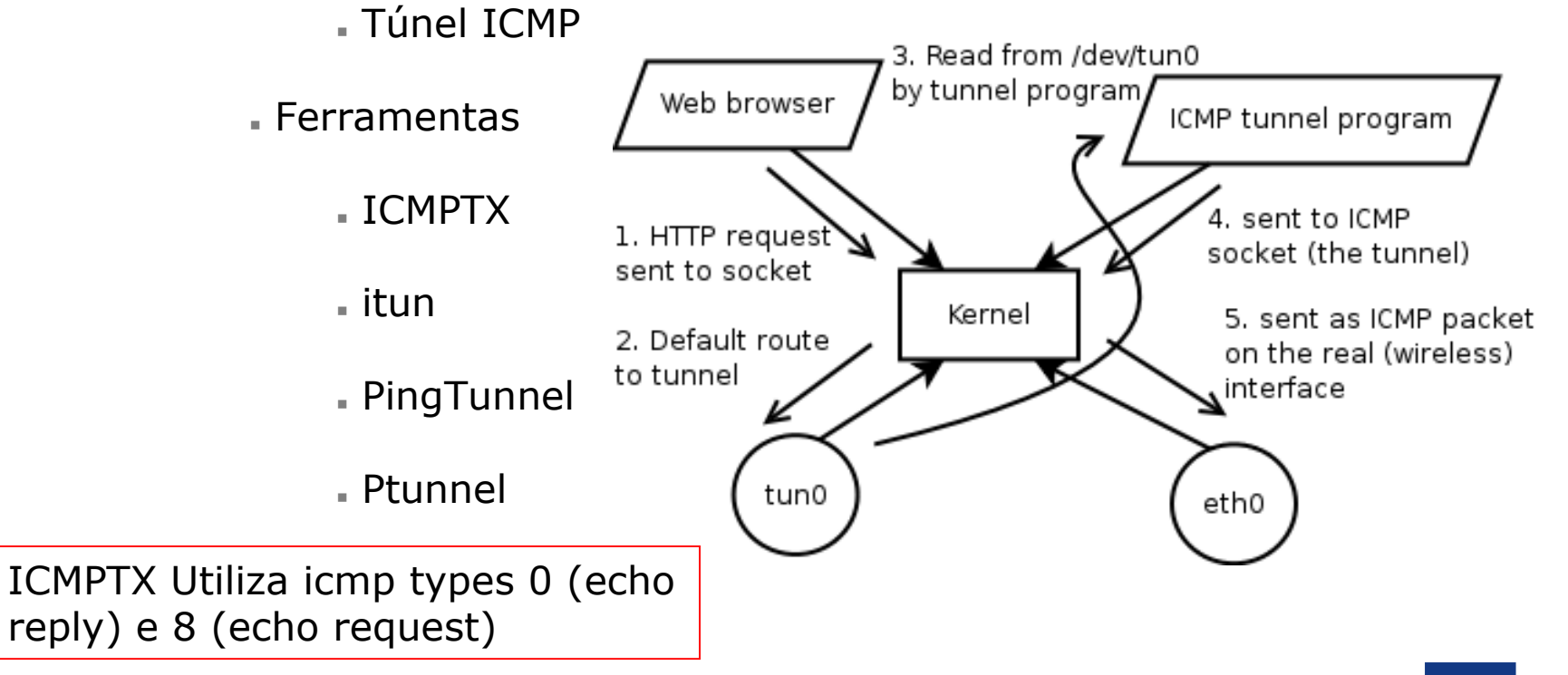

Promovendo o uso inovador de redes avançadas no Brasil

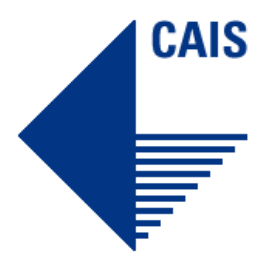

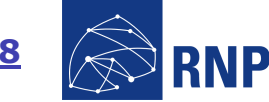

#### **Introdução**

- Covert channels - Implementações
	- IP sobre DNS
		- Encapsulamento de pacotes IP dentro de pacotes DNS
		- Ferramentas
			- NSTX
			- OzymanDNS (Dan Kaminsky)
			- DNScat
	- Porque DNS?
		- **.** Normalmente liberado em *firewalls*
		- **.** Wireless *captive portals* aceitam tráfego DNS
		- Autenticação ADSL

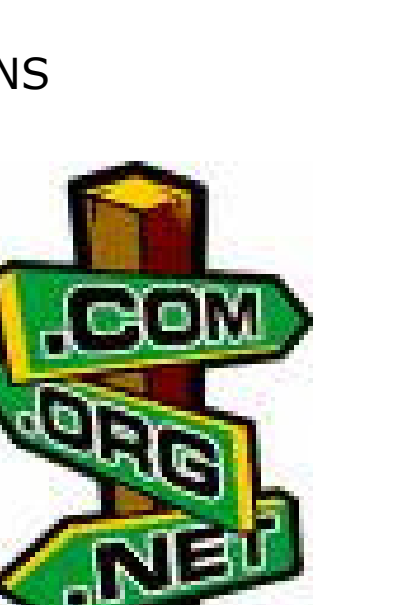

CAIS

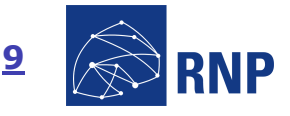

Rede Nacional de Ensino e PesquisaPromovendo o uso inovador de redes avançadas no Brasil

#### **Covert Channels usando DNS**

- IP Sobre DNS – Funcionamento (OzymanDNS)
	- Envio de pacotes
		- Nome DNS comporta até 253 caracteres
		- 63 caracteres entre os pontos (.)
		- Codificação de informação usando base32
			- Um caracter para cada 5 bits (a-z, 0-6)

 $\,$  180 caracteres (3 grupos de 60) separados por pontos = 180  $^*$  $5 = 900$  bits  $= 112$  bytes por consulta

#### Exemplo:

 zjabdbcctvaojbz55mqwe224ceyeltkbhyaasncpljgc53pirtsmuz ihcjrw.uujca7ytd3tifmmglrcsl65r3w3ba4mixix6nemd6eulfy2 ss62xmff3zecv.ttivj2trx642zlrgpbwo2f2glnxk7yxyu3pfeiuvgawc7mijpqn5sh4j.63034-0.id-1187.up.foo.com

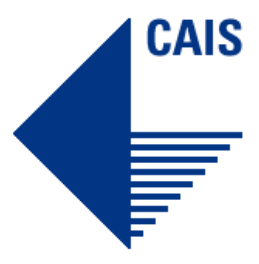

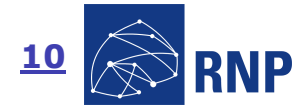

**Covert Channels usando DNS**

- IP Sobre DNS - Funcionamento
	- Recebimento de pacotes
		- Pacotes DNS até 512 bytes
			- Fragmentação
		- Registros TXT (SPF)
			- Codificação de informação usando base64
			- Um caracter para cada 6 bits (a-z, A-Z, 0-9,=,/)

#### Exemplo: "MCaydY5mzxGm2QCqAGLObIAKAAAAAAAACAAAAAECMyayd Y5mzxGm2QCqAGLObCwAAAAAAAAAAgAC\010AAIAAgACAA AAAAAAAAAAAACh3KuMR6nPEY7kAMAMIFNlaAAAAAAAAAAlpqVwQ5lVTr9mPCY=\010"

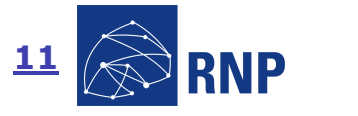

Rede Nacional de Ensino e PesquisaPromovendo o uso inovador de redes avançadas no Brasil

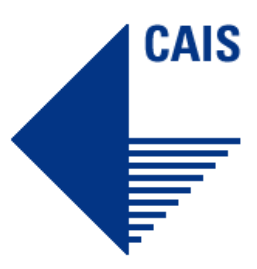

## **Covert Channels usando DNS**

Arquitetura

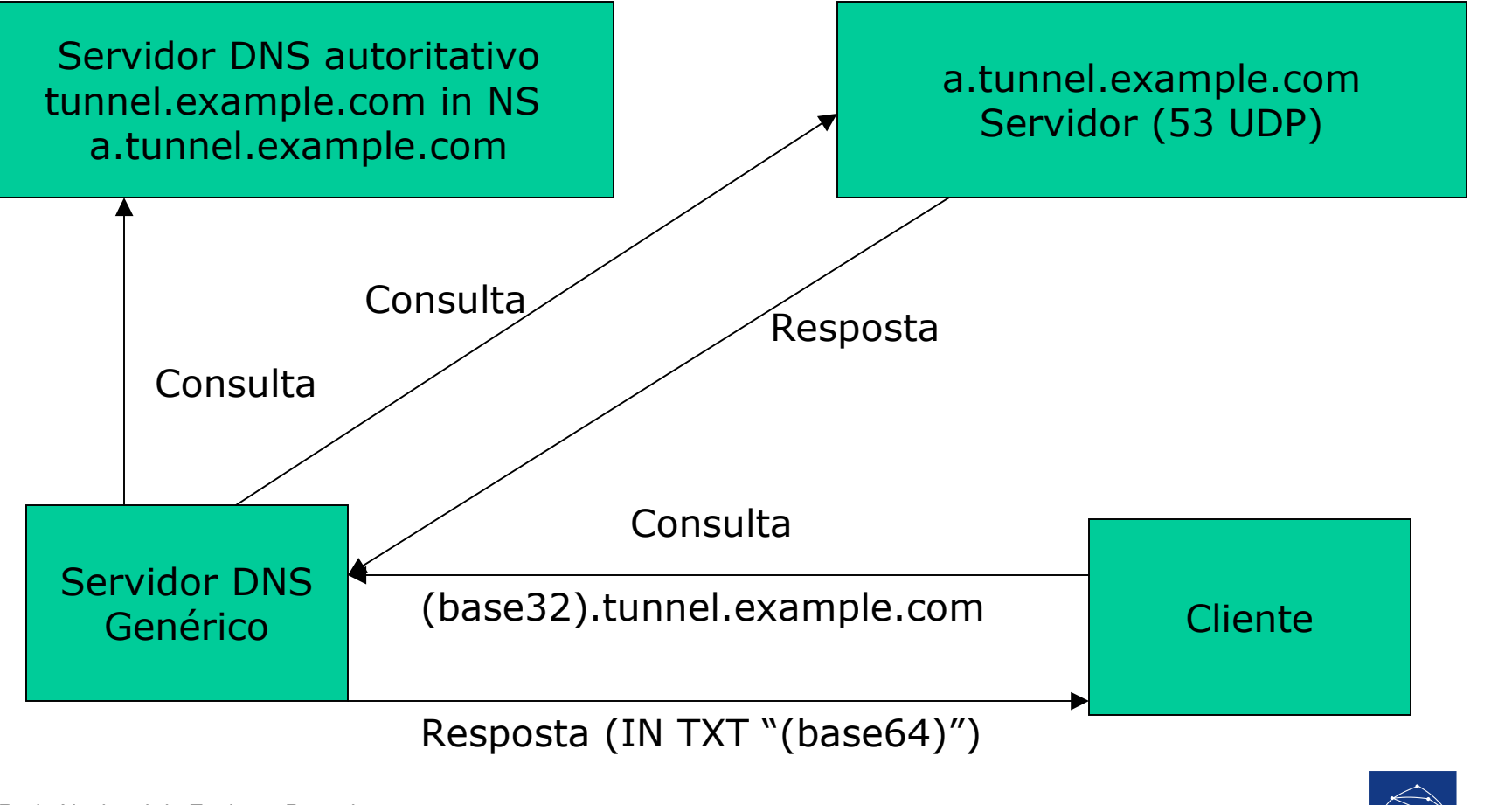

12

**CAIS** 

Promovendo o uso inovador de redes avançadas no Brasil

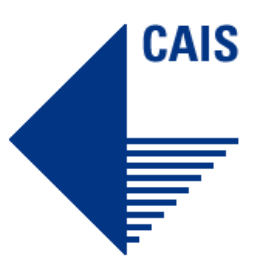

### **Covert Channels usando DNS**

- Arquitetura
	- п Máquina com autoridade DNS
		- Criação de um subdomínio para o servidor IP-sobre-DNS (IN NS)
		- Serviços de redirecionamento gratuitos (freedns.afraid.org)
	- п Máquina com endereço IP válido / servidor IP-sobre-DNS (ex: speedy)
		- Porta 53 UDP disponível
		- OzymanDNS + SSH Forwarding
		- NSTX + interfaces tun
		- DNScat + PPPD
	- Cliente IP-sobre-DNS / laptop Wireless

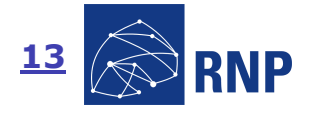

#### **Covert Channels usando DNS**

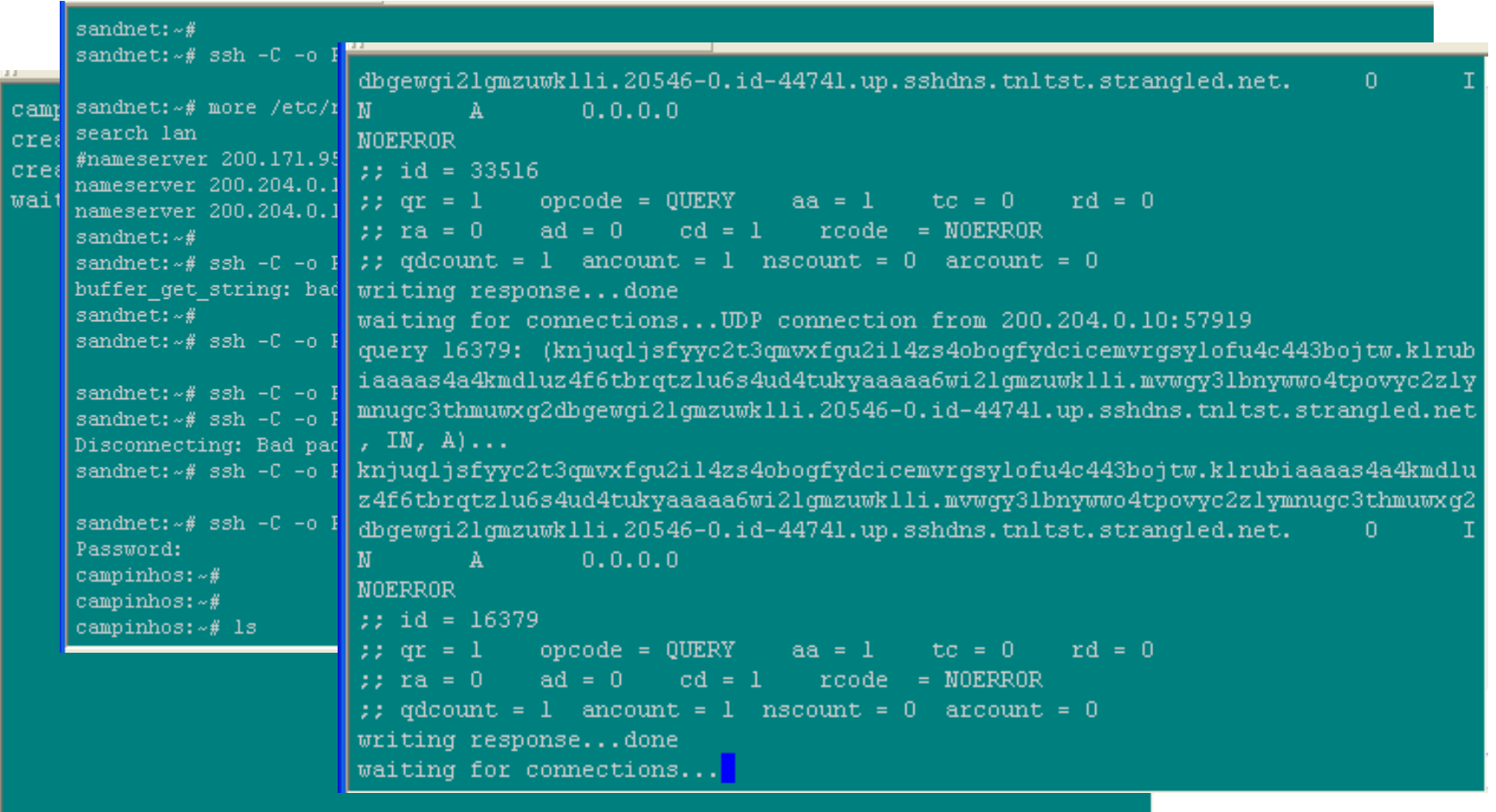

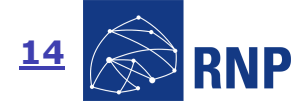

**CAIS** 

Promovendo o uso inovador de redes avançadas no Brasil

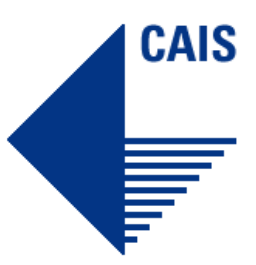

#### **Covert Channels usando DNS**

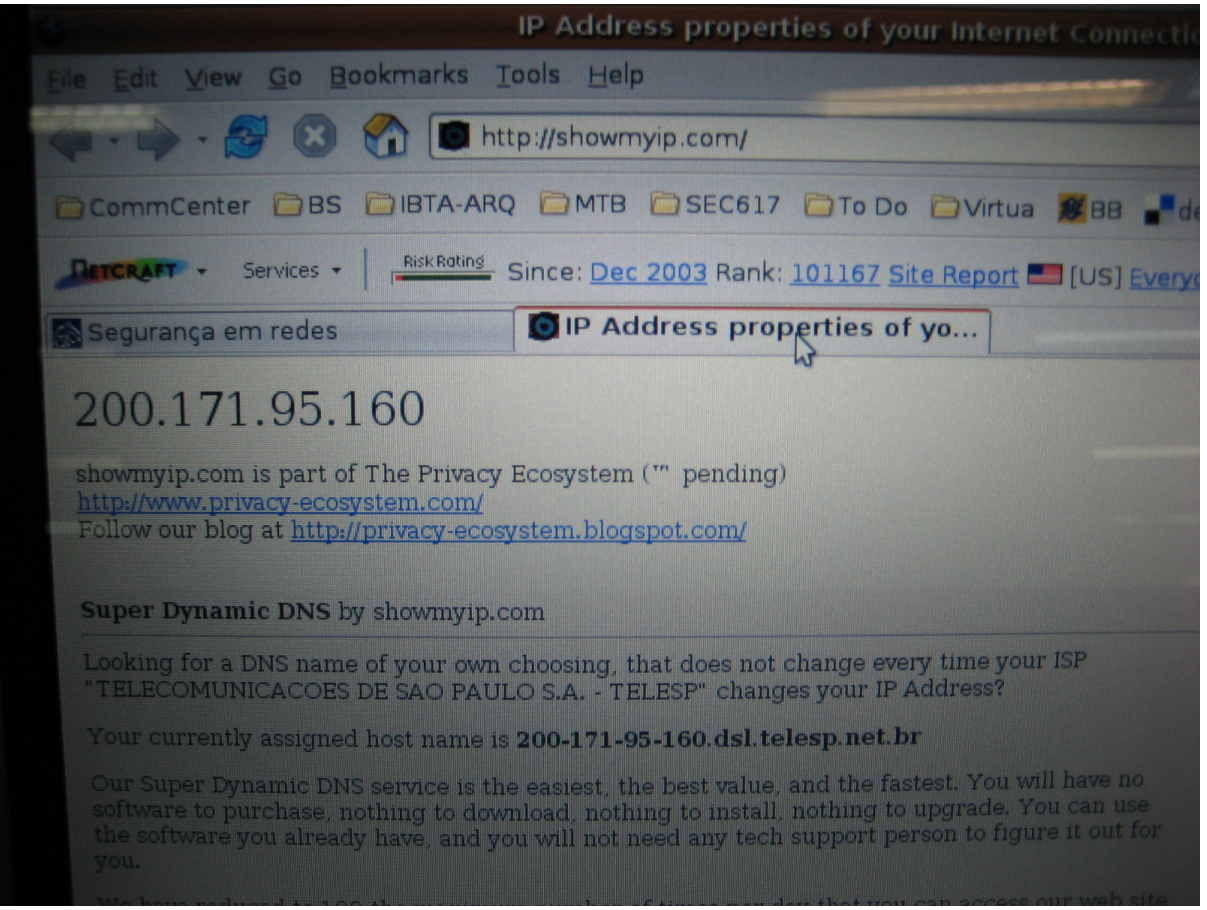

#### Rede Nacional de Ensino e Pesquisa

**RNP** 15

Promovendo o uso inovador de redes avançadas no Brasil

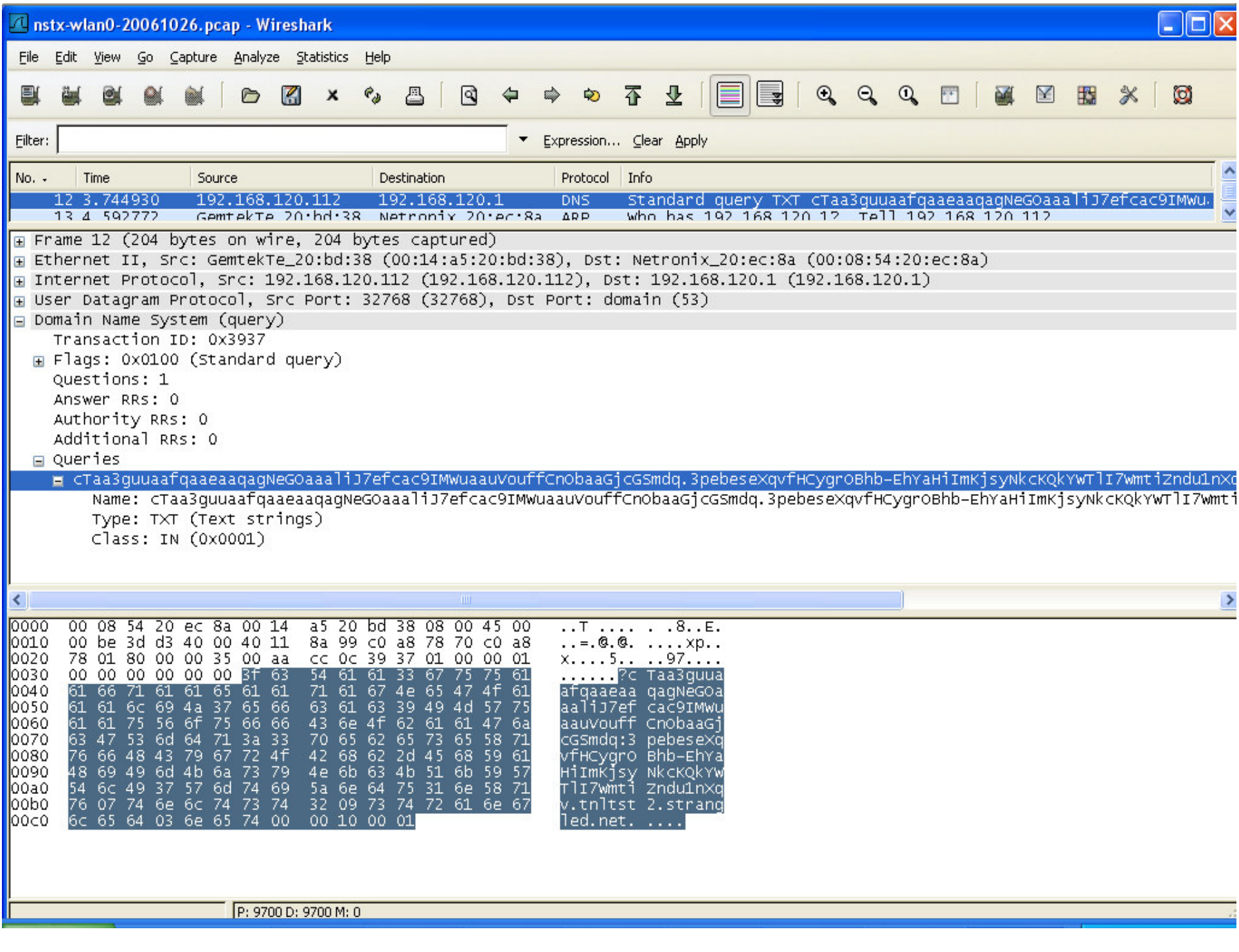

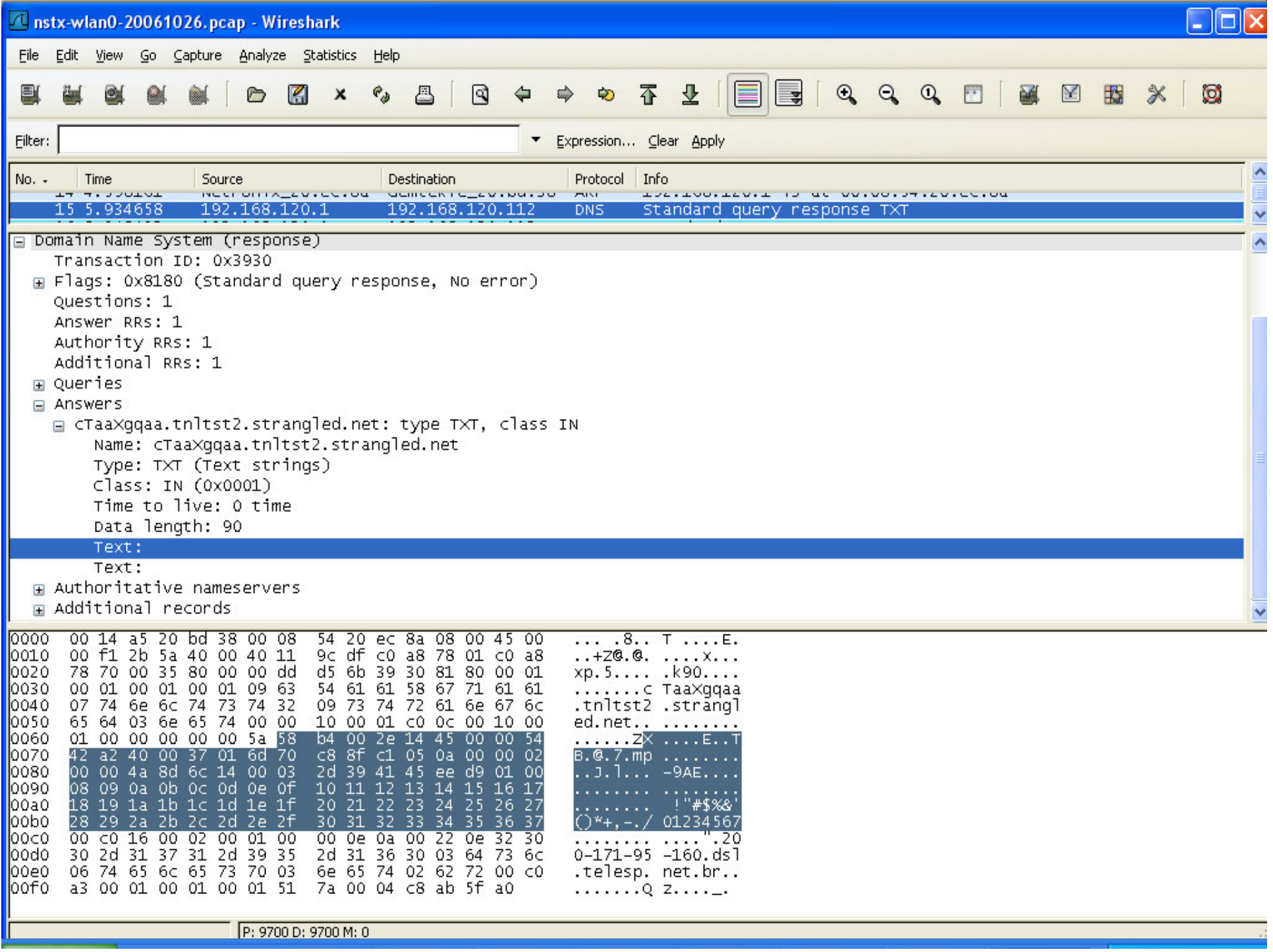

#### **Detectando Covert Channels**

- Verificar anomalias em cabeçalhos IP, TCP, ICMP
- Verificar desvios de tráfego normal (IDS estatístico)
- Verificar conteúdo de tráfego ICMP (Ex: ping)
	- Magic numbers (ex: 0xD5200880 – ptunnel)
- Verificar conteúdo de cabeçalhos HTTP e POST requests
- Verificar consultas TXT no DNS
- Verificar excesso de consultas DNS
- Monitorar tráfego IPv6

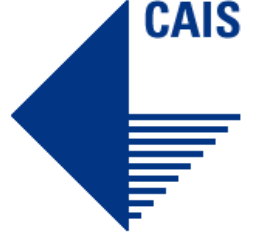

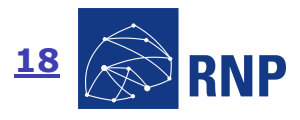

## CAIS

#### **Bloqueando Covert Channels**

- Sanitizar ou bloquear tráfego anômalo
- Bloquear IP spoofing
- Bloquear echo request/respose, ou limitar a taxa de transmissão
- Utilizar um servidor proxy HTTP para processar requisições
	- Restringir o uso de cabeçalhos HTTP
- Bloquear consultas TXT
	- Problemas com SPF
- Limitar requisições DNS sucessivas de um mesmo endereço

Detectar e bloquear covert channels é uma tarefa complexa. Normalmente é necessário saber o que se está procurando

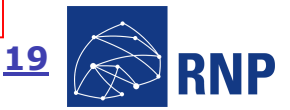

### **Conclusões**

- Covert channels são uma realidade
	- Existem ferramentas desenvolvidas com esta finalidade
- **Existe** *malware* **utilizando covert channels** 
	- Túneis IPv6
	- Tráfego escondido em consultas BGP
- Detecção e bloqueio de covert channels é uma tarefa complexa
	- Necessita saber o que se está procurando
- Monitorar o tráfego entrando e saíndo na sua rede
	- Anomalias em pacotes
	- Variações do tráfego normal

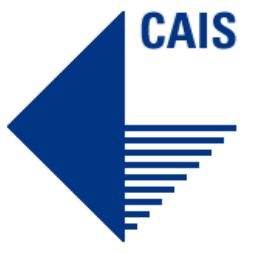

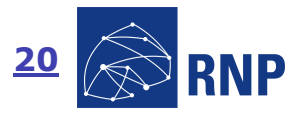

### **Referências**

- http://www.securityfocus.com/news/11406
- http://www.digitalsec.net/stuff/texts/dns-tunnelingv0.2-en.txt
- http://en.wikipedia.org/wiki/Covert\_channel
- http://tadek.pietraszek.org/projects/DNScat/
- http://www.plenz.com/tunnel-everything
- http://dnstunnel.de/
- http://thomer.com/icmptx/
- http://thomer.com/howtos/nstx.html

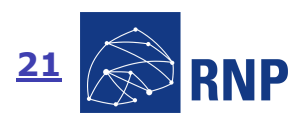

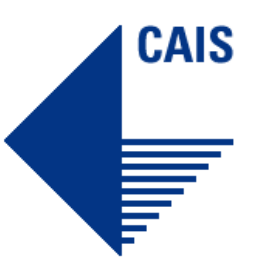

## **Referências**

- http://www.rsasecurity.com/rsalabs/node.asp?id=2351
- http://www.firstmonday.org/issues/issue2\_5/rowland/
- http://kruptos.inchcolm.org/
- http://www.linuxexposed.com/content/view/153/1/
- http://www.waterken.com/dev/Enc/base32/
- http://staff.science.uva.nl/~delaat/snb-2005-2006/p27/report.pdf
- http://www.invisiblethings.org/
- http://directory.fsf.org/network/misc/PTunnel.html
- http://freedns.afraid.org/

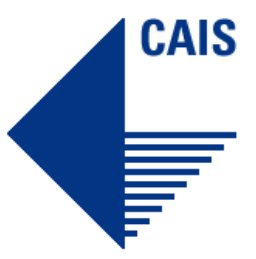

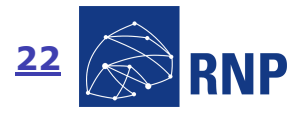

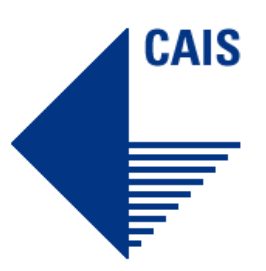

## Informações de Contato

Centro de Atendimento a Incidentes de Segurança – CAIS

cais@cais.rnp.br - http://www.rnp.br/cais

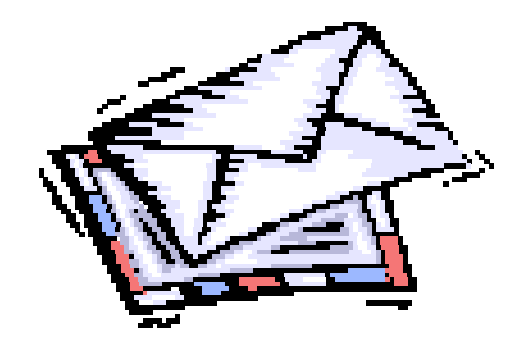

Ivo de Carvalho Peixinho – ivocarv@cais.rnp.br Ronaldo Vasconcellos – ronaldo@cais.rnp.br

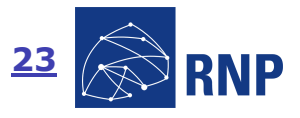

Rede Nacional de Ensino e PesquisaPromovendo o uso inovador de redes avançadas no Brasil

## Contato com o CAIS: Notificação de Incidentes

Incidentes de segurança envolvendo redes conectadas ao backbone da RNP podem ser encaminhadas ao CAIS por:

1. E-mail: cais@cais.rnp.br

Para envio de informações criptografadas, recomenda-se o uso dachave PGP pública do CAIS, disponível em: http://www.rnp.br/cais/cais-pgp.key

2. Web: Através do Formulário para Notificação de Incidentes de Segurança, disponível em http://www.rnp.br/cais/atendimento form.html

#### INOC-DBA

Para entrar em contato com o CAIS através da hotline INOC-DBA (Inter-NOC<br>Dial-By-ASN): INOC-DBA: 1916\*800 Dial-By-ASN): INOC-DBA: 1916\*800

#### Atendimento Emergencial

Contatos emergenciais fora do horário comercial (09:00 - 18:00)<br>devem ser feitos através do telefone **(61) 3217-6355** devem ser feitos através do telefone (61) 3217-6355

#### Alertas do CAIS

O CAIS mantém a lista **rnp-alerta@cais.rnp.br**, com assinatura aberta à comunidade atuante na área. Inscrições através do formulário disponível em:

#### http://www.rnp.br/cais/alertas

Rede Nacional de Ensino e PesquisaPromovendo o uso inovador de redes avançadas no Brasil

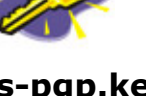

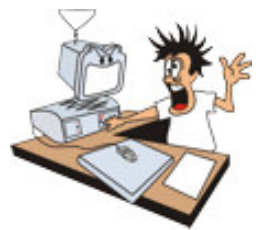

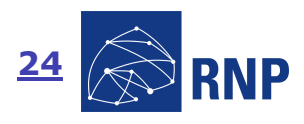

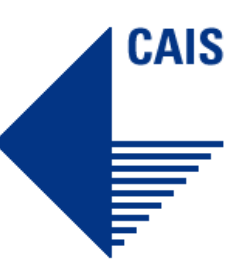